## IN2090 – Databaser og datamodellering

### 05 – Enkel SQL

Leif Harald Karlsen leifhka@ifi.uio.no

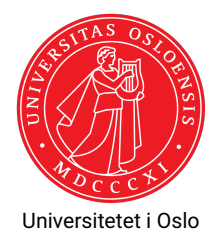

- $\bullet\,$  SQL er et spørrespråk for relasjonelle databaser
- Det mest brukte slike spørrespråker
- $\bullet\,$  Brukt for å formulere spørringer, altså spørsmål, til en database
- $\bullet\,$  SQL kan også brukes for å manipulere en database
	- Lage tabeller
	- $\bullet\,$  sette inn data
	- $\bullet\,$  slette data
	- ٠ ...
- Ble laget i 1974, men ble først standardisert i 1986

La oss si at du er en tørst, bortskjemt tenåring og din mor er i nærheten. To måter å få henne til å hente vann:

- ◆ Imperativ:
	- "Hei mamma, kan du gå 2 meter til venstre, strekke ut armen din, trekke dørhåndtaket ned og mot deg. Så gå gjennom døren, snu deg til venstre, gå 4 meter frem, snu deg til høyre, ..., og sette glasset ned på bordet og slippe det."
- ◆ Deklarativt:
	- $\bullet \,$  "Hei mamma, vann er flytende  $H_2$ O og glass er smeltet sand formet på en slik måte at dets innhold ikke renner ut. Kan du hente meg et glass med vann, er du snill?

# Python/Java vs. SQL

- $\blacklozenge$  Programmeringsspråk (f.eks. Python og Java) er imperative språk, altså presise språk for å utrrykke *sekvenser av instruksjoner for en datamaskin*
- $\blacklozenge$  F.eks.:
	- $\bullet$  "Sett verdien av *x* til 2" ( $x = 2$ )
	- "Legg tallet 5 til listen *lst*" (lst.add(5))
	- "For hvert element i listen *L* print verdien av elementet" (for e in  $L: print(e)$ )
- Et spørrespråk er et presist språk for å uttrykke *spørsmål til en database*
- Slike spørsmål kalles ofte en *spørring* (eng.: *query*)
- $\blacklozenge$  SQL er deklartivt, f.eks.:
	- "Finn alle elementer som har et navn som starter på 'P'?"
	- "La 'Forelder' være alle elementer som har en 'harBarn'-relasjon til et element"
	- "Finn antall ansatte som har en sjef som tjener mer enn 1000000 KR?"
- Python-programmer forteller datamaskinen *hvordan den skal beregne* svaret man vil ha
- En SQL-spørring forteller datamaskinen *hva den skal beregne*,
- og det er opp til databasen of finne ut *hvordan* svaret skal finnes

Det første ordet i en spørring sier hva spørringen gjør:

**SELECT** henter informasjon (svarer på et spørsmål)

**CREATE** lager noe (f.eks. en ny tabell)

**INSERT** setter inn rader i en tabell

**UPDATE** oppdaterer data i en tabell

**DELETE** sletter rader fra en tabell

**DROP** sletter en hel ting (f.eks. en hel tabell)

De første SQL-forelesningene omhandler kun SELECT.

(Enkle) SELECT-spørringer har formen:

SELECT <kolonner> FROM <tabeller>

- hvor <kolonner> er en liste med kolonne-navn,
- ◆ og <tabeller> er en liste med tabell-navn

Resultatet av en SELECT-spørring er alltid en ny tabell, som består av

- ◆ kolonnene i <kolonner>
- basert på radene i tabellene i <tabeller>

## Velge en enkelt kolonne

Spørring som henter ut alle navn i Customer-tabellen

SELECT Name FROM Customer

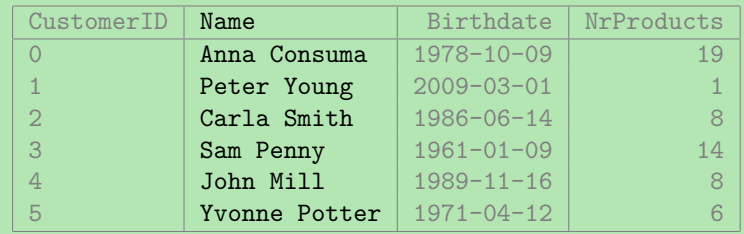

## Velge flere kolonner

Spørring som henter alle navn -og fødselsdato-par i Customer-tabellen SELECT Name , Birthdate FROM Customer

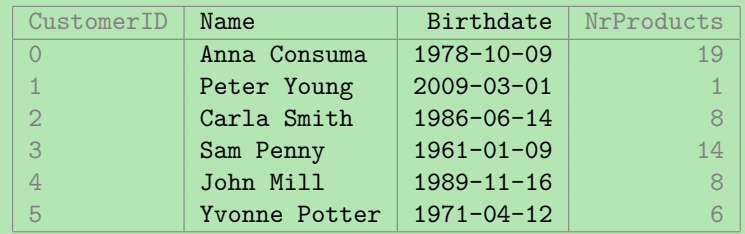

## Velge alle kolonner

Spørring som henter alle kolonnene i Customer-tabellen

SELECT \* FROM Customer

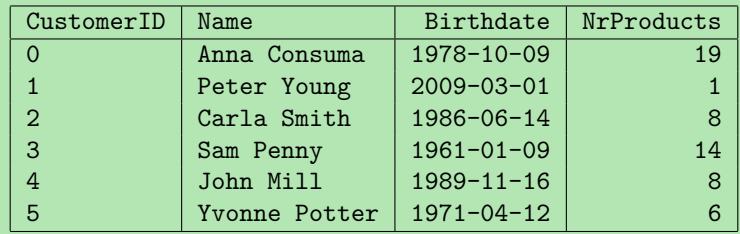

- Ofte er vi kun interessert i spesifikke rader
- $\blacklozenge$  Vi kan da bruke en  $\mathtt{WHERE}\text{-}$ klausul for å velge ut de radene vi ønsker
- ◆ SQL-spørringer har da formen

SELECT <kolonner> FROM <tabeller > WHERE <betingelse>

- $\blacklozenge$  <b $\texttt{etingelse}$ > er et uttrykk over kolonnenavnene fra tabellene
- For hver rad evalueres dette uttrykket til sant eller usant
- Resultatet er det samme som før, men begrenset til kun de radene som gjør <betingelse> sann

## Velge ut spesifikke rader

### Spørring som gir fødselsdatoen til kunden ved navn John Mill

```
SELECT Birthdate
 FROM Customer
WHERE Name = 'John Mill '
```
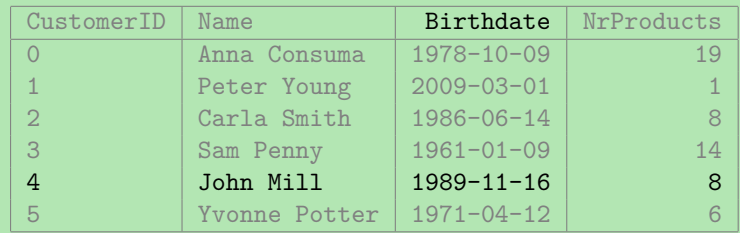

## Velge over et intervall av verdier

Spørring som finner navnet på alle kunder som har kjøpt mer enn 10 produkter

> SELECT Name FROM Customer WHERE NrProducts > 10

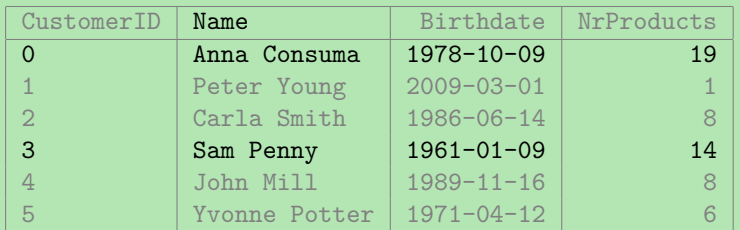

## Kombinere betingelser

Spørring som finner fødselsdatoen og navnet til kunder som kjøpte mellom 4 og 10 produkter

> SELECT Birthdate , Name FROM Customer WHERE NrProducts  $> 4$  AND NrProducts < 10

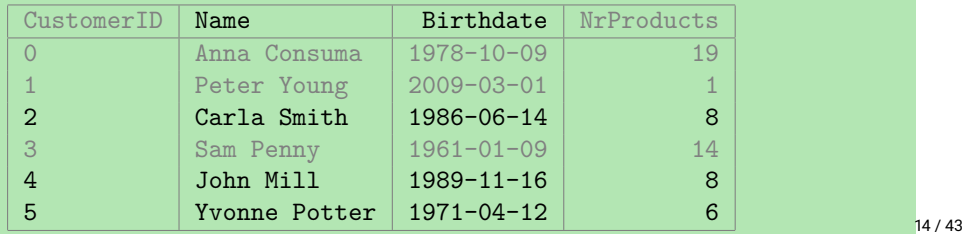

## Kombinere betingelser med OR

Spørring som finner navnet til kunder som har kjøpt færre enn 5 produkter eller fler enn 15 produkter

> SELECT Name FROM Customer WHERE NrProducts < 5 OR NrProducts > 15

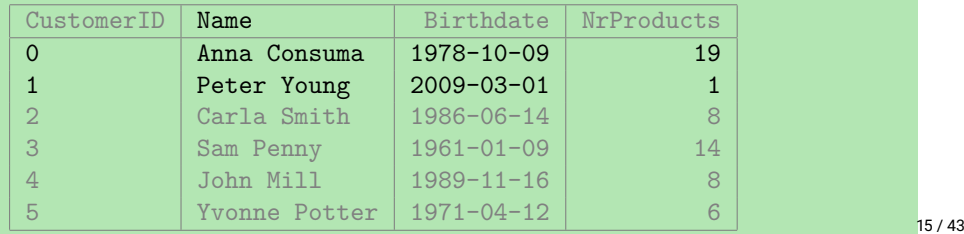

# Bruke både AND og OR

Spørring som finner navn på kunder som har kjøpt mindre enn 5 eller mer enn 15 produkter og er født etter '2000-01-01'

> SELECT Name FROM Customer WHERE ( NrProducts < 5 OR NrProducts > 15) AND Birthdate > '2000 -01 -01 '

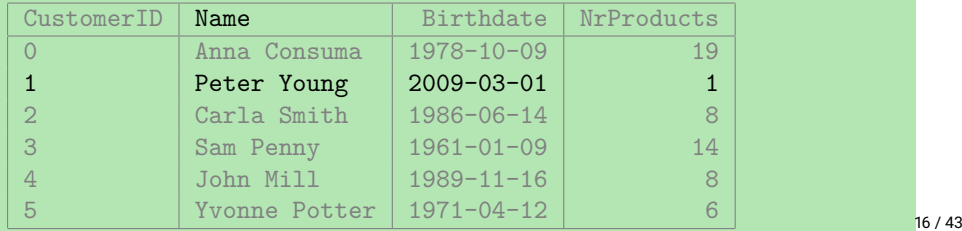

Spørring som henter navnet, merket og pris på 48 og 50 tommer TVer

```
SELECT Name , Brand , Price
 FROM Product
WHERE Name = 'TV 50 inch' OR
       Name = 'TV 48 inch'
```
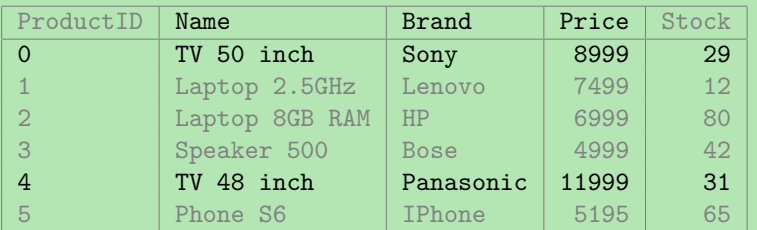

- Med det vi har lært hittil har vi ingen måte å spørre etter alle TVer
	- (altså alle produkter som har navn som starter med 'TV')
- Vi kan kun bruke likhet, ingen måte å søke i tekst
- Dette kan gjøres med SQLs LIKE
- ◆ Kan så bruke '%' som "wildcard" som matcher alt

### LIKE.

### For eksempel:

- Name LIKE 'TV%'
	- $\bullet$  Sant for alle  $\texttt{Name-verdier}$  som starter med 'TV'
	- f.eks. 'TV 50 inch' og 'TVSHOW'
	- men ikke f.eks. 'hello' eller 'MTV'
- Name LIKE '%TV'
	- $\bullet$  sant for alle  $\texttt{Name-verdier}$  som slutter med 'TV'
	- f.eks. '50 inch TV' og 'MTV'
	- men ikke f.eks. 'TV2' eller 'Fun TV program'
- Name LIKE '%TV%'
	- sant for alle Name-verdier som inneholder 'TV' (hvor som helst)
	- f.eks. '50 inch TV' og 'Fun TV program'
	- men ikke f.eks. 'T2V' eller 'hello'
- Name LIKE '%TV%inch'
	- sant for alle Name-verdier som inneholder 'TV' og slutter med 'inch'
	- f.eks. 'TV 50 inch' og 'Fun TV program pinch'
	- men ikke f.eks. 'TV 50 inches' eller '50 inch TV'

## Velge TVer med LIKE

Spørring som finner navn, pris og merke på alle TVer

SELECT Name , Brand , Price FROM Product WHERE Name LIKE 'TV%'

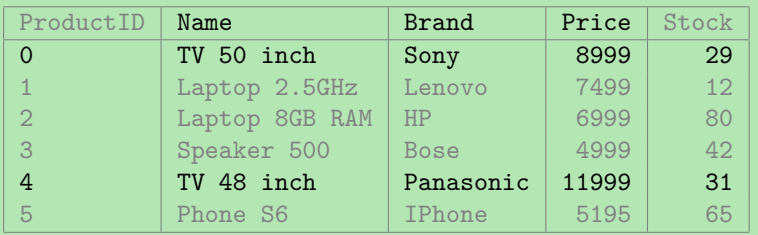

## Regulære uttrykk

- LIKE støtter kun % (og \_ for wildcard enkelt karakter)
- $\bullet$  Ønsker man komplisert matching kan man bruke <code>SIMILAR TO</code> eller  $\sim$
- $\bullet\,$  SIMILAR  $\,$  T0 bruker litt rar miks av  $_{\rm{LIKE}}$ -syntaks (%) og vanlige regulære uttrykk
- ◆ F.eks. er Name = 'abc' et mulig svar for

SELECT Name FROM Products WHERE Name SIMILAR TO '%(b|d)%'

 $\bullet$  Man kan også bruke  $\sim$  for vanlige (POSIX) regulære uttrykk

 $\blacklozenge$  F.eks.

```
Name \sim '.*(b|d).*'
```
er samme som over

LIKE finnes fordi den er sikrere mhp. ytelse (kan alltid eksekveres raskt)

- Av og til vil vi bare ha svar som *ikke* tilfredstiller et uttrykk
- Bruker da NOT-nøkkelordet
- $\bullet\,$  For eksempel:

SELECT Name FROM Products WHERE NOT Description LIKE '%simple%'

er sant for alle rader som ikke har order 'simple' i sin Description

◆ Merk at

- NOT (E1 AND E2) er ekvivalent med (NOT E1) OR (NOT E2)
- NOT (E1 OR E2) er ekvivalent med (NOT E1) AND (NOT E2)

SQL bryr seg ikke om indent og linjeskift (slik som f.eks. Python), så

SELECT Birthdate FROM Customers WHERE NrProducts > 5 SELECT Birthdate FROM Customers WHERE NrProducts > 5

SELECT Birthdate FROM Customers WHERE NrProducts > 5

SELECT Birthdate FROM Customers WHERE NrProducts > 5 er alle lov og representerer den samme spørringen.

# SQL og bokstavering

- For SQL-nøkkelord og navn på tabeller og kolonner er SQL versalinsensitiv (eng.: *case-insensitive*)
- Altså, SQL skiller ikke mellom store og små bokstaver
- ◆ Så
	- SELECT Name FROM Customers
	- select name from customers
	- er ekvivalente spørringer
- Men, SQL skiller på store og små bokstaver på verdier
	- så 'London' og 'london' er to forskjellige verdier
- $\bullet\,$  Bruk -- (to bindestreker) for kommentarer (blir ignorert av databasen), f.eks.

SELECT Name --Dette er en kommentar FROM Customers

- Tabellnavn kan i FROM-klausulen bli prefiksert med et skjemanavn, for eksempel:
- $\bullet\,$  gitt et skjema med navn  $\texttt{UiO}$
- $\bullet\,$  som inneholder en tabell med navn <code>Students</code>,
- $\bullet\,$  så vil vi skrive U $\,$ i<code>O.Students</code> i <code>SQL</code>
- $\bullet\,$  For eksempel:

SELECT Name FROM UiO.Students

- Skjemaet public finnes automatisk i alle databaser og er standard skjemaet
- Om man ikke spesifiserer et skjema er det dette som brukes

## Null

- Når vi setter inn data vil vi av og til mangle en verdi (f.eks. fordi den er ukjent eller ikke finnes)
- For eksempel, kan det være vi ikke vet fødselsdatoen til en bestemt student
- Likevel ønsker vi å legge studenten inn i databasen slik at vi kan lagre informasjon om studenten
- ◆ Men hva skal vi sette inn?
	- ◆ Den tomme teksten? Feil type!
	- $\blacklozenge$  Ar 0? Ikke korrekt!
- ◆ For ukjente og manglende verdier har SQL NULL
- $\bullet\,$  Så, for å sette inn studenten  $\tt{Sam}$  Penny med ukjent fødselsdato, bruker vi <code>NULL</code>

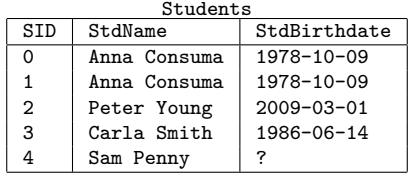

# SQL og null

- $\blacklozenge$  Hvordan sjekker vi om en verdi er  $\texttt{NULL?}$
- ◆ Dersom vi prøver

SELECT StdName FROM Students  $WHERE$  StdBirthdate = NULL

får vi ingen svar!

- ◆ Faktisk så er <code>NULL = NULL</code> ikke sant
- $\bullet$  og heller ikke  $NOT$  ( $NULL = NULL$ )!
- Grunnen til dette er at NULL representerer en manglende eller ukjent verdi
- $\blacklozenge$  Så <code>NULL</code> kan potensielt representere en hvilken som helst verdi
- $\blacklozenge$  Så <code>StdBirth</code>date = NULL og <code>NULL </code> = NULL <code>er</code> begge ukjente, altså <code>NULL</code>
- Og NULL er ikke TRUE (*sant*) så det tilfredstiller ikke WHERE-klausulen

 $\blacklozenge$  For å sjekke om en verdi er  $\texttt{NULL}$  må vi bruke <code>IS NULL.</code>

 $\bullet\,$  For eksempel:

SELECT StdName FROM Students WHERE StdBirthdate IS NULL

så får vi Sam Penny som svar

 $\blacklozenge$  Vi kan også bruke <code>IS NOT NULL</code> for å sjekke at en verdi ikke er <code>NULL</code>

### Merk at NULL oppfører seg som *ukjent*:

- NULL AND TRUE resulterer i NULL
- ٠ NULL OR FALSE resulterer i NULL
- ٠ NULL AND FALSE resulterer i FALSE
- NULL OR TRUE resulterer i TRUE
- 10 + NULL resulterer i NULL
- (Prøv å lese hver setning over med *ukjent* i stedet for NULL)
- $\blacklozenge$  Så resultatet av et uttrykk med  $\textsc{null}$  er  $\textsc{null}$  dersom svaret avhenger av hva NULL kan være
- En SQL spørring og relasjonsalgebraen har mye til felles
- En SQL-spørring kan oversettes til relasjonsalgebra
- For eksempel kan de enkle SQL-spørringene vi nå har sett oversettes slik:

```
SELECT <columns >
  FROM \langletable >
 WHERE <condition>
```
 $\pi$ <sub>scolumns></sub> $(\sigma$ <sub>scondition></sub>(stable>))

# SQL og relasjonsalgebra: Forskjeller

- Men i den relasjonsmodellen er relasjonene mengder av tupler
- ٠ I en mengde kan et element kun forekomme én gang, f.eks.:

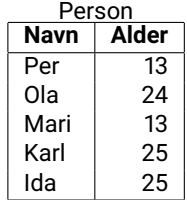

SELECT Alder FROM Person

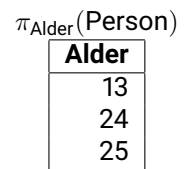

I SQL har vi tabeller i stedet for relasjoner (multi-mengder av tupler):

٠ Dette trenger vi for aggregering (sum, gjennomsnitt, osv.) av kolonner

⇒

## Dupliserte svar

- Svarene fra en spørring kan altså inneholde duplikater
- F.eks. dersom vi kjører

SELECT contacttitle FROM customers WHERE contacttitle LIKE '%Manager%'

over northwind-databasen får vi 33 svar:

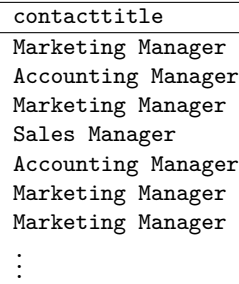

# Fjerning av duplikater

- Duplikater er av og til uønsket
- (Men ikke alltid, f.eks. for aggregering (kommer senere))
- $\blacklozenge$  Vi kan fjerne duplikater med <code>DISTINCT-nøkkelordet</code> i <code>SELECT-klausulen</code>

 $\blacklozenge$  F.eks.:

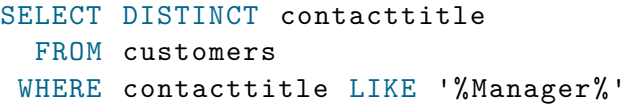

gir kun 3 svar:

contacttitle Sales Manager Marketing Manager Accounting Manager

# Uttrykk i SELECT

- $\blacklozenge$  Hittil har vi bare hentet ut data direkte fra tabeller
- Ofte ønsker man å transformere dataene før vi returnerer svaret
- Dette kan gjøres med bruke uttrykk for å manipulere verdiene i SELECT-klausulen
- For eksempel, for å få alle priser i NOK fremfor USD (antar at 1 USD = 8 NOK) kan vi gjøre:

```
SELECT productname, retailprice * 8
  FROM products
```
Eller, for å returnere fult navn og full adresse til alle kunder kan vi kjøre:

```
SELECT custfirstname || \cdot || custlastname,
       custaddress || ', ' || custcity || ', ' || custzipcode
  FROM customers
```
◆ || konkatenerer strenger (f.eks. 'hel'|| 'lo'= 'hello')

- Når vi har et uttrykk i en SELECT-klausul får den resulterende kolonnen ingen navn
- Vi kan gi kolonner resultat-tabellen navn ved å bruke AS-nøkkelordet

 $\blacklozenge$  F.eks.:

```
SELECT productname , retailprice * 8 AS retailpricenok
  FROM products
```

```
SELECT custfirstname || ' ' || custlastname AS fullname ,
       custaddress || ', ' || custcity || ', ' || custzipcode AS address
 FROM customers
```
Menti

SELECT \* FROM person **WHERE** name =  $'Per'$ 

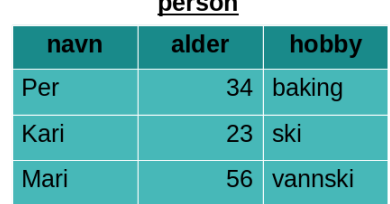

 $\sim$   $\sim$   $\sim$   $\sim$   $\sim$ 

Riktig svar: 1 Nøyaktig én person med navn 'Per'.

SELECT navn, alder FROM person **WHERE** true

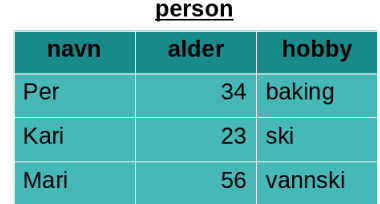

#### Riktig svar: 3 Alle rader blir med, siden WHERE-klausulen alltid er true.

SELECT navn, alder FROM person WHERE alder  $> 20$  AND navn LIKE '%a%'

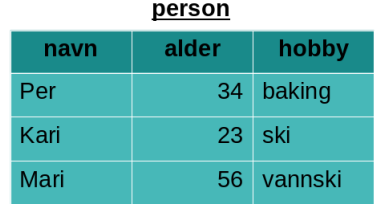

### Riktig svar: 2

Alle rader har alder > 20, men kun navnene 'Kari' og 'Mari' inneholder a

SELECT 1 FROM person

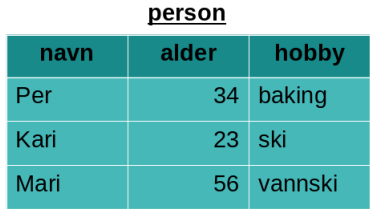

### Riktig svar: 3 Ingen WHERE-klausul betyr at alle svar blir med. Resultatet blir

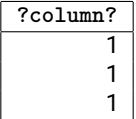

SELECT \* FROM person **WHERE NOT** hobby = NULL

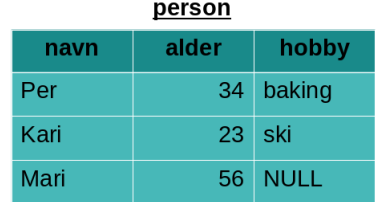

### Riktig svar: 0

hobby = NULL blir NULL og NOT NULL er NULL, altså blir WHERE-klausulen alltid NULL

Finn produktnavn, total verdi og hvorvidt flere er bestilt for alle produkter som selges i flasker [11 rader]

```
SELECT product name,
       unit price * units in stock AS total,
       units_on_order > 0 AS ordered
  FROM products
 WHERE quantity per unit LIKE '%bottles%';
```
Finn fullt navn (med tittel) på kontaktpersonen og telefon- og faksnummer til alle kundefirmaer i Tyskland og Frankrike hvor enten telefon- eller faksnummer er tilgjengelig [22 rader]

SELECT contact title || ' ' || contact name AS person, phone , fax FROM customers WHERE (country = 'Germany ' OR country = 'France ') AND (phone IS NOT NULL OR fax IS NOT NULL);